## EPSON STYLUS<sub>TM</sub> CX5900 Series

Printed in XXXXXX XX.XX-XX XXX

## Start Here

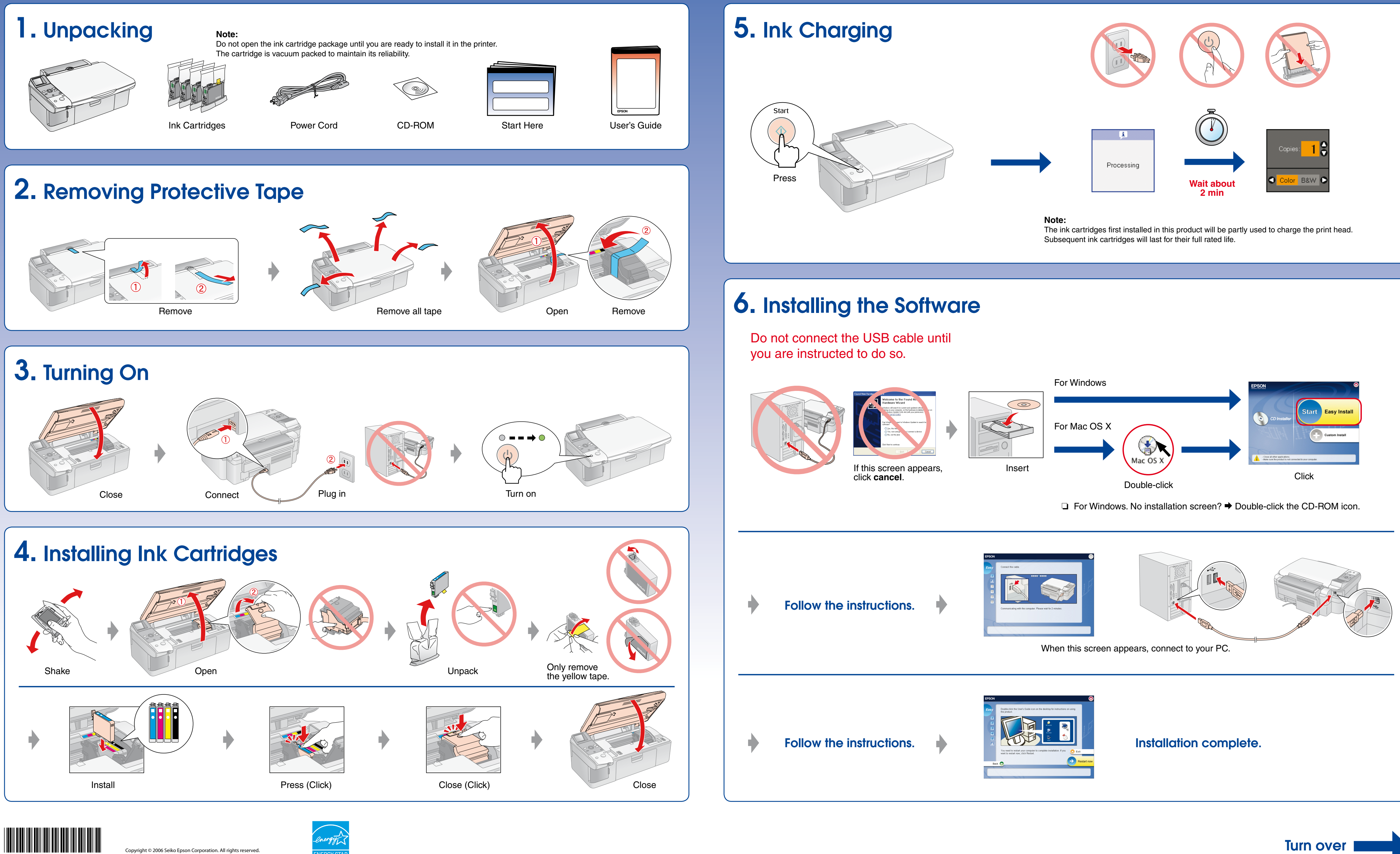

Turn over

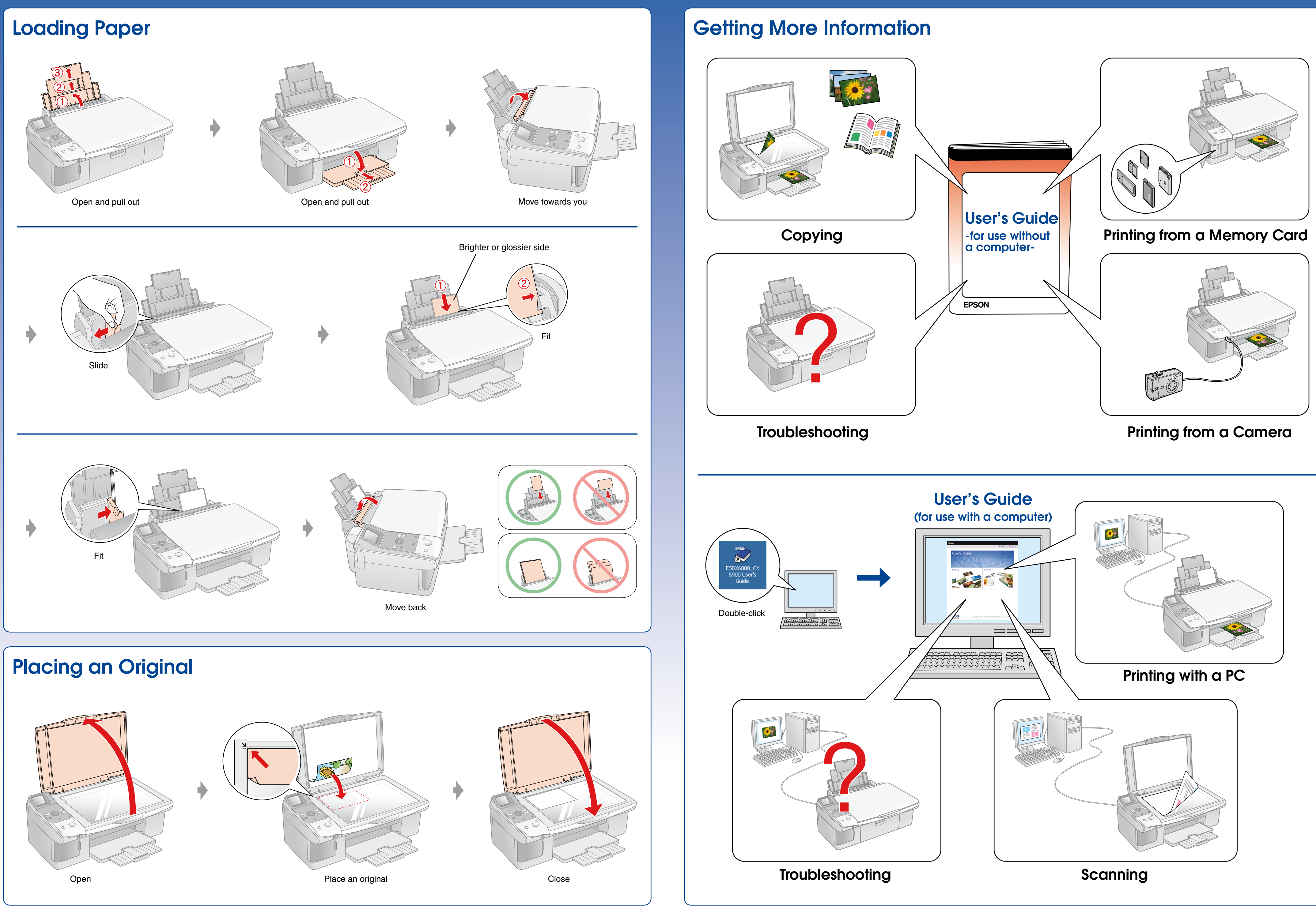